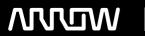

# **Enterprise Computing Solutions - Education Services**

# TRAINING OFFERING

Vous pouvez nous joindre ici

Email: training.ecs.fr@arrow.com Phone: 01 49 97 50 00

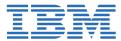

# **IBM Maximo Asset Management 7.5 Fundamentals**

CODE: DURÉE: PRIX H.T.:

ZL1 TR571 32 Hours (4 Jours) €2,775.00

## **Description**

Learn the powerful features and functions available in IBM Maximo Asset Management. This hands-on course introduces the fundamental concepts and setup considerations of the various business areas supported by Maximo. Learning activities include lecture, demonstration, and labs covering a wide variety of applications, processes, and interrelationships within Maximo. This course can help you make informed business decisions with the design and planning of their implementation. Consultants can gain a foundation upon which to build their product knowledge and skill set, and to work with clients to obtain optimal value from the product.

## **Objectifs**

- · Query and retrieve data
- · Describe the asset management life cycle
- Enter core data elements and data structures
- Describe options that are available for various applications
- Describe and use the different Maximo applications and functions as they relate to business processes

#### **Audience**

This basic course is for Project Managers, consultants, and client project teams, whose members can include:

- · System administrator
- IT administrator
- Maintenance personnel
- Procurement personnel
- Inventory personnel
- Asset manager
- · Work manager

### **Prérequis**

You should have:

· General database knowledge

# **Programme**

#### Unit 1: IBM Maximo Asset Management overview

- Lesson 1: Asset management
- Lesson 2: Framework overview
- Lesson 3: Business requirements overview

#### Unit 2: Core data setup and configuration

- Lesson 1: Data setup overview
- Lesson 2: Entering and configuring organizations and sites

- Lesson 3: Defining and organizing the classification hierarchy
- Lesson 4: Defining and entering locations and location hierarchies
- Lesson 5: Entering and registering labor and users

#### Unit 3: Item and asset planning and setup

- Lesson 1: Item and asset setup overview
- Lesson 2: Defining and setting up item and asset configurations
- Lesson 3: Entering assets

#### Unit 4: Inventory and purchasing

- · Lesson 1: Inventory setup and usage
- Lesson 2: Purchasing process and setup
- Lesson 3: Requisitioning
- Lesson 4: Purchase orders
- Lesson 5: Receiving
- · Lesson 6: Invoicing

#### **Unit 5: Work management**

- Lesson 1: Work management process and setup overview
- Lesson 2: Setting up job plan templates
- Lesson 3: Setting up scheduled or routine maintenance activities
- Lesson 4: Creating and generating tickets and work orders
- Lesson 5: Planning work
- Lesson 6: Scheduling work
- Lesson 7: Assigning and dispatching work
- · Lesson 8: Work completion and reporting

#### Dates de session

Sur demande. Merci de nous contacter

# Informations Complémentaires

Cette formation est également disponible sous forme de formation sur site. Veuillez nous contacter pour en savoir plus.